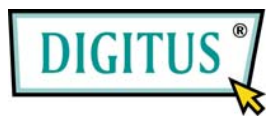

# **VIDEO SPLITTER**

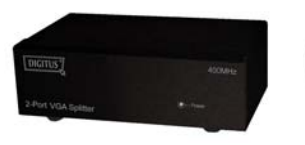

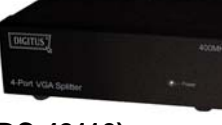

**1 In 2 Out 1 In 4 Out** 

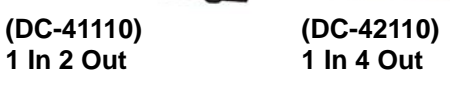

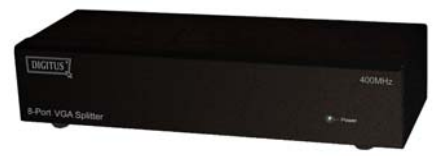

**(DC-43110) 1 In 8 Out** 

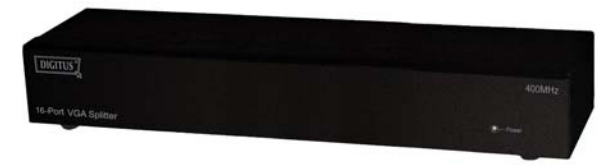

**(DC-43115) 1 In 16 Out** 

# **User Manual**

**(DC-41110 / DC-42110 / DC-43110 / DC-43115)**

### **Package Contents-**

- 1 DC-41110 / DC-42110 / DC-43110 or DC-43115 Video Splitter
- **1** user manual
- <sup>1</sup> 1 power adapter DC 12V 600mA for DC-41110 / DC-42110 / DC-43110 or 1 DC 12V 1.25A for DC-43115
- <sup>2</sup> 2 rack rails, 8 screws for DC-43115 only Any thing missed, please contact with your vendor.

## **Introduction**

Through the video splitter DC-41110 / DC-42110 / DC-43110 / DC-43115, you can use one PC to display identical image on 2,4,8,16 monitors or even more.

Video splitter is ideal for:

- **Test bench facilities**
- **Data Center**
- Help desk
- **Video broadcasting: Presentation**  Stock quotes Timetables Educational facilities

### **Features**

- **With 400 MHz pixel frequency.**
- Extends the video signal up to 65 meter (213 feet).
- Supports the DDC, DDC2, DDC2B. (For video out port 1)
- Can be cascaded.
- **1U rack design for VS-8116PF.**
- The output is compatible with standard VGA card.

## **Specifications**

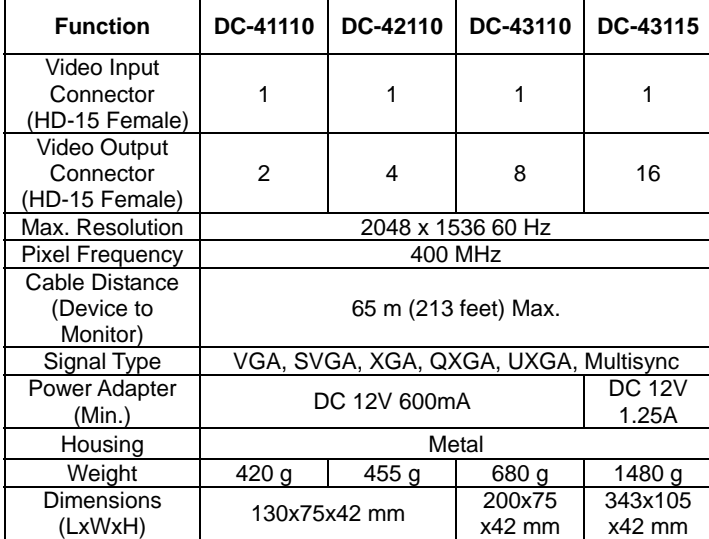

### **Technical Specifications Input/Output Signal**

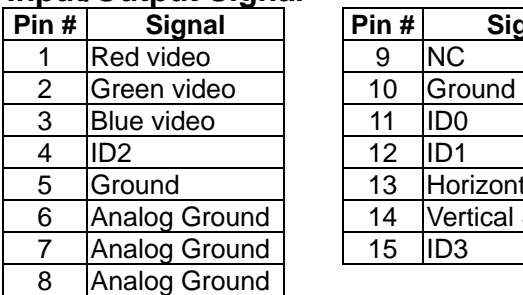

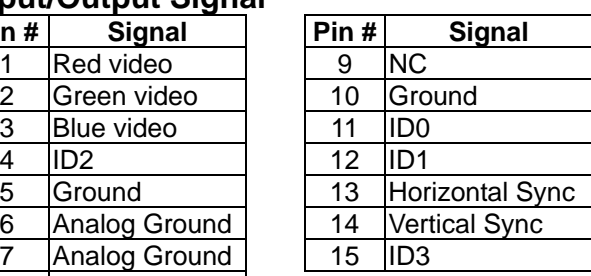

Ð

### **FRONT VIEW**

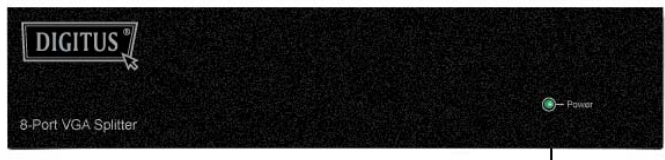

#### 1. Power LED

### **REAR VIEW**

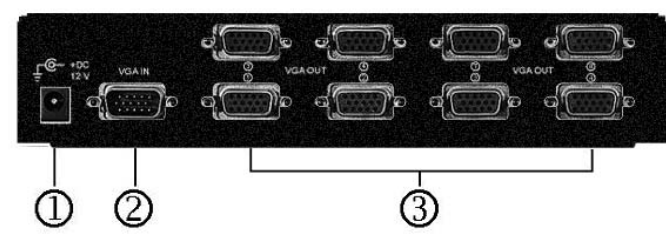

1. Input Power Jack 2. "Video In" Port

3. "Video Out" Port

\*There are 2/4/8/16 out ports for DC-41110 / DC-42110/ DC-43110 / DC-43115.

## **Installation**

- 1. Turn off the PC and monitors.
- 2. Connect the HD-15 video extension cable between the PC and the "video in" port of splitter.
- 3. Connect the HD-15 video extension cables between the monitors and the "video out" ports of splitter.
- 4. Connect the power cord and turn on the splitter.
- 5. Turn on the PC and monitors.

#### **Note:**

- If you install the DDC monitor for the splitter, the rest of monitors must be the same resolution as the DDC monitor.
- Available monitors include the VGA, SVGA, XGA, QXGA, UXGA, Multisync, and exclude the CGA, EGA, Mono.

## **Operation for cascade:**

- 1. The function to display identical image on more monitors, you request to attach another splitter.
- 2. Connect the HD-15 male/male video extension cable between the "video out" port of the former splitter and the "video in" port of the latter splitter.

#### **Note:**

Even though you are allowed to cascade the splitter with varied ports, the image might become unstable if cascade too many tiers of splitters.

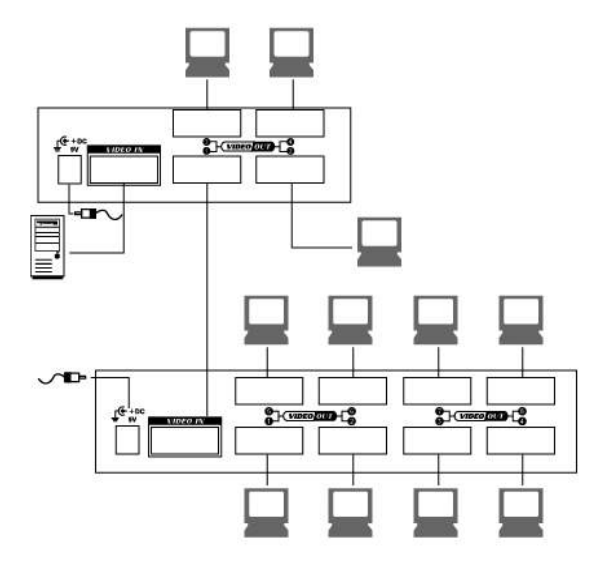

#### **Trademarks:**

All the companies, brand names, and product names referred to this manual are the trademarks or registered trademarks belonging to their respective companies.